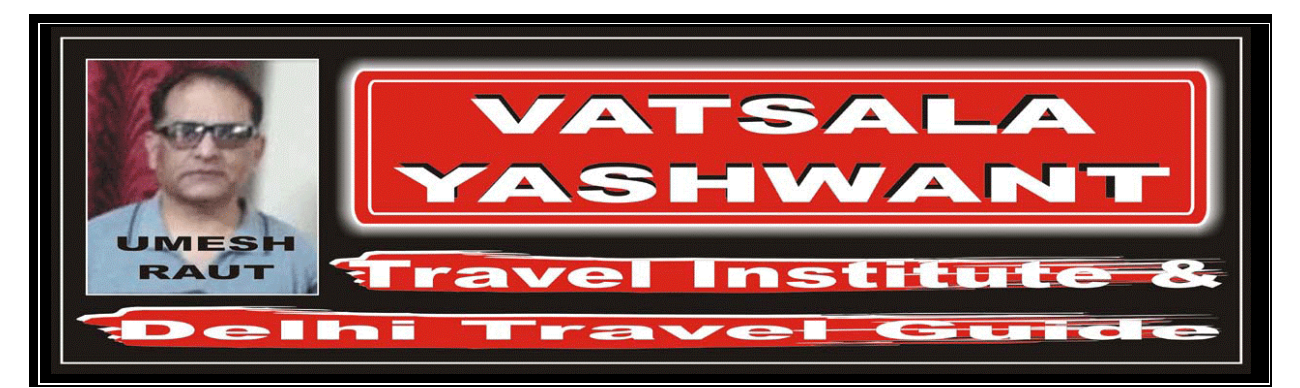

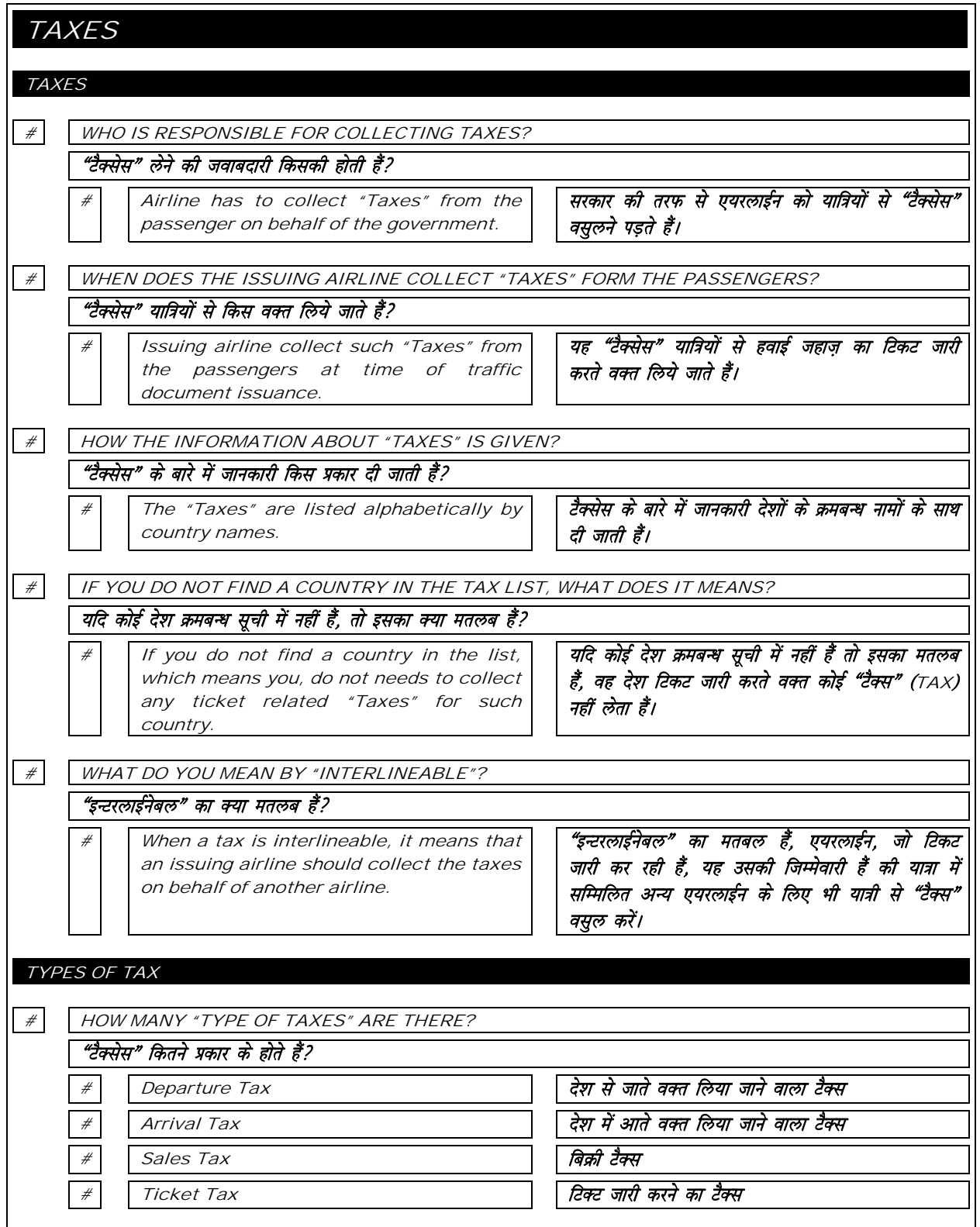

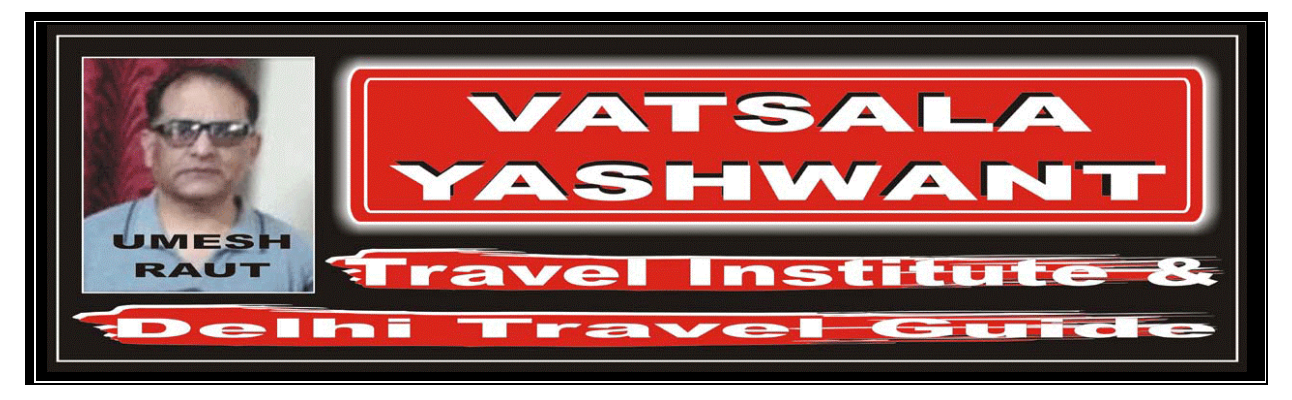

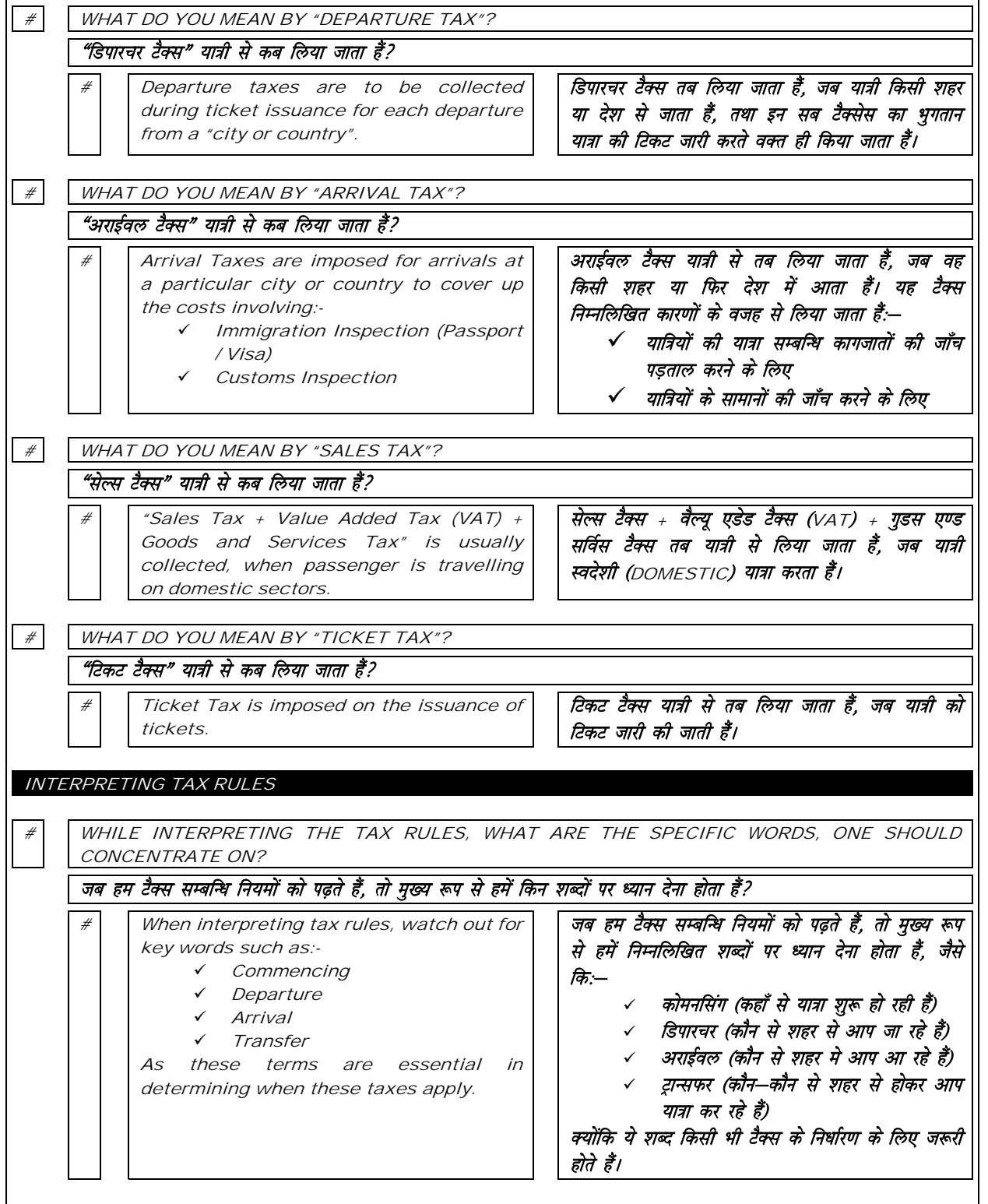

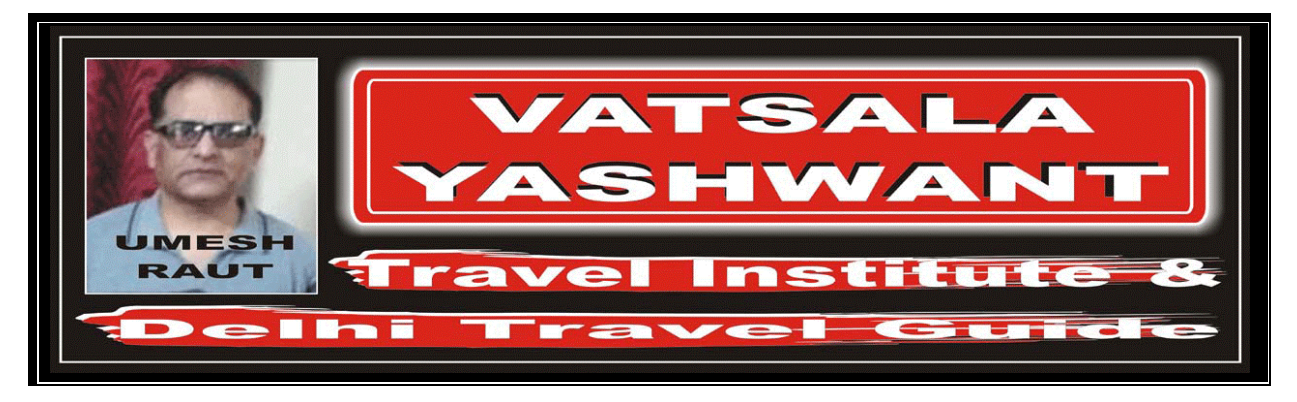

## HOW TO CALCULATE THE TAXES

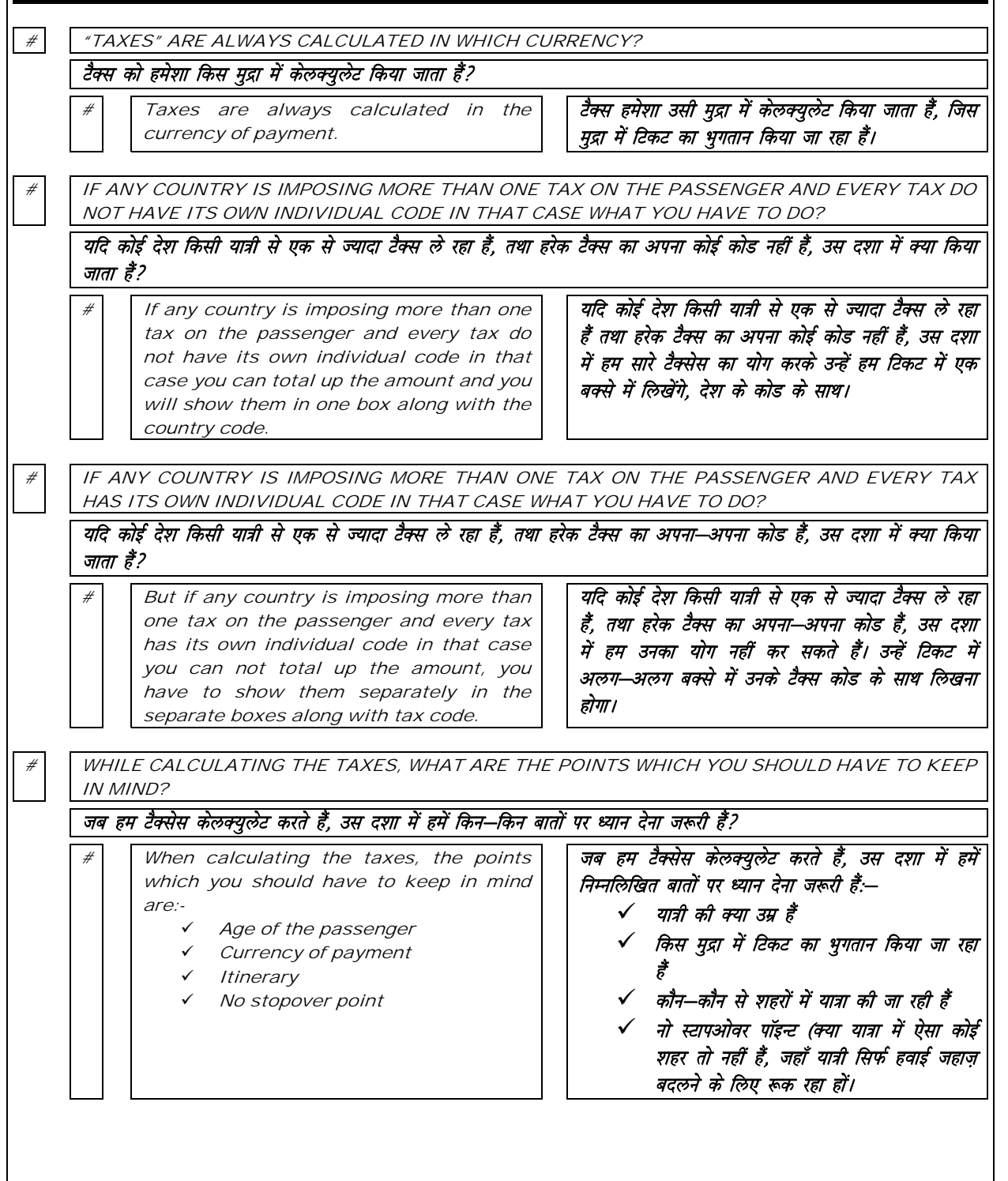

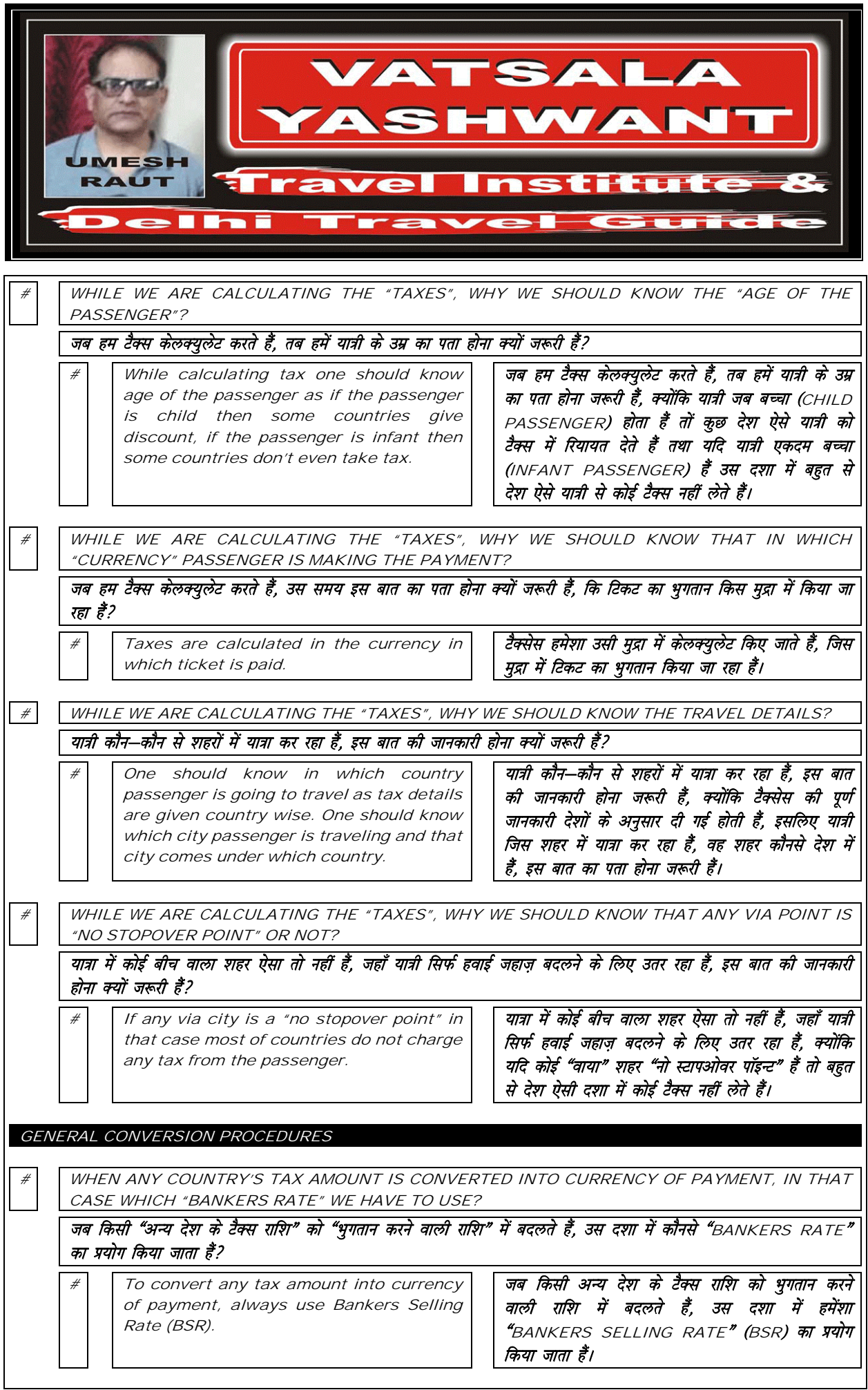

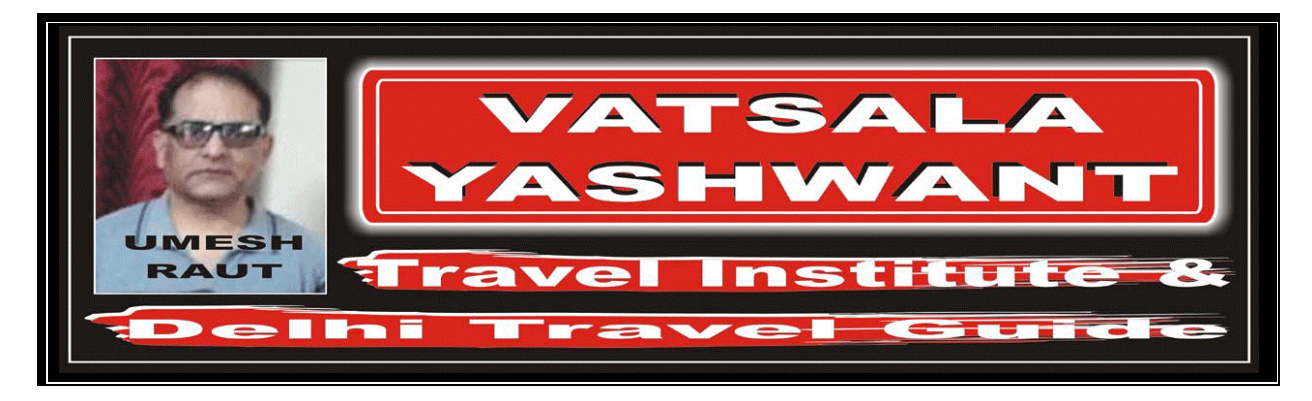

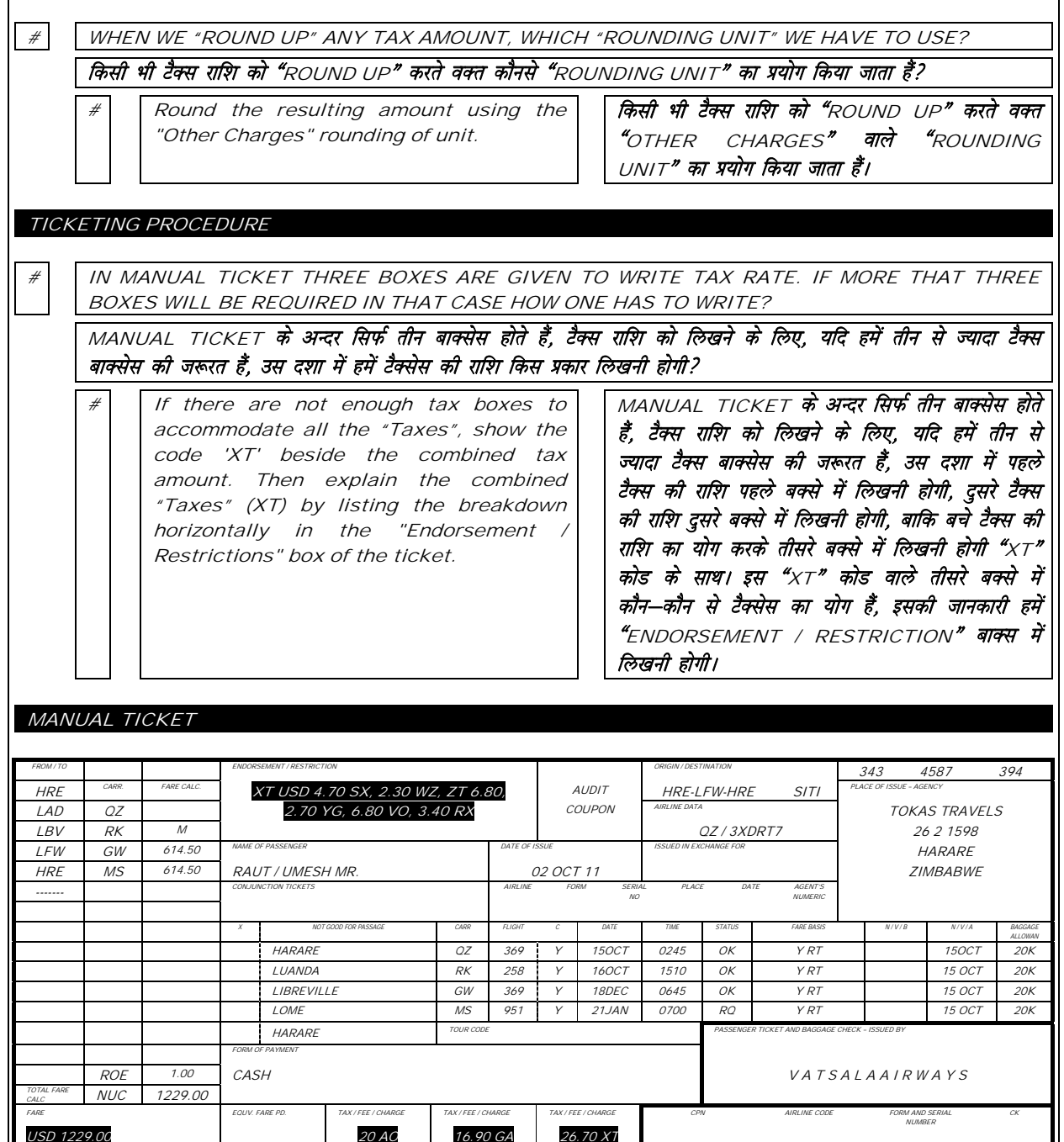

63.60 XT

 $\mathcal G$ 

USD

USD 1292.60

1229.00

 $\cdots$ 

239

25367

84597

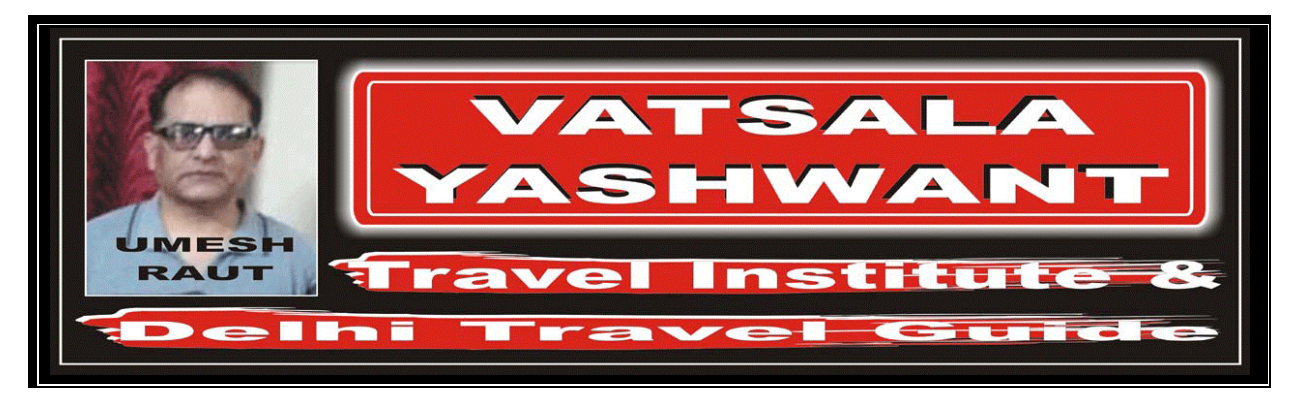

HOW TO CALCULATE THE TAXES

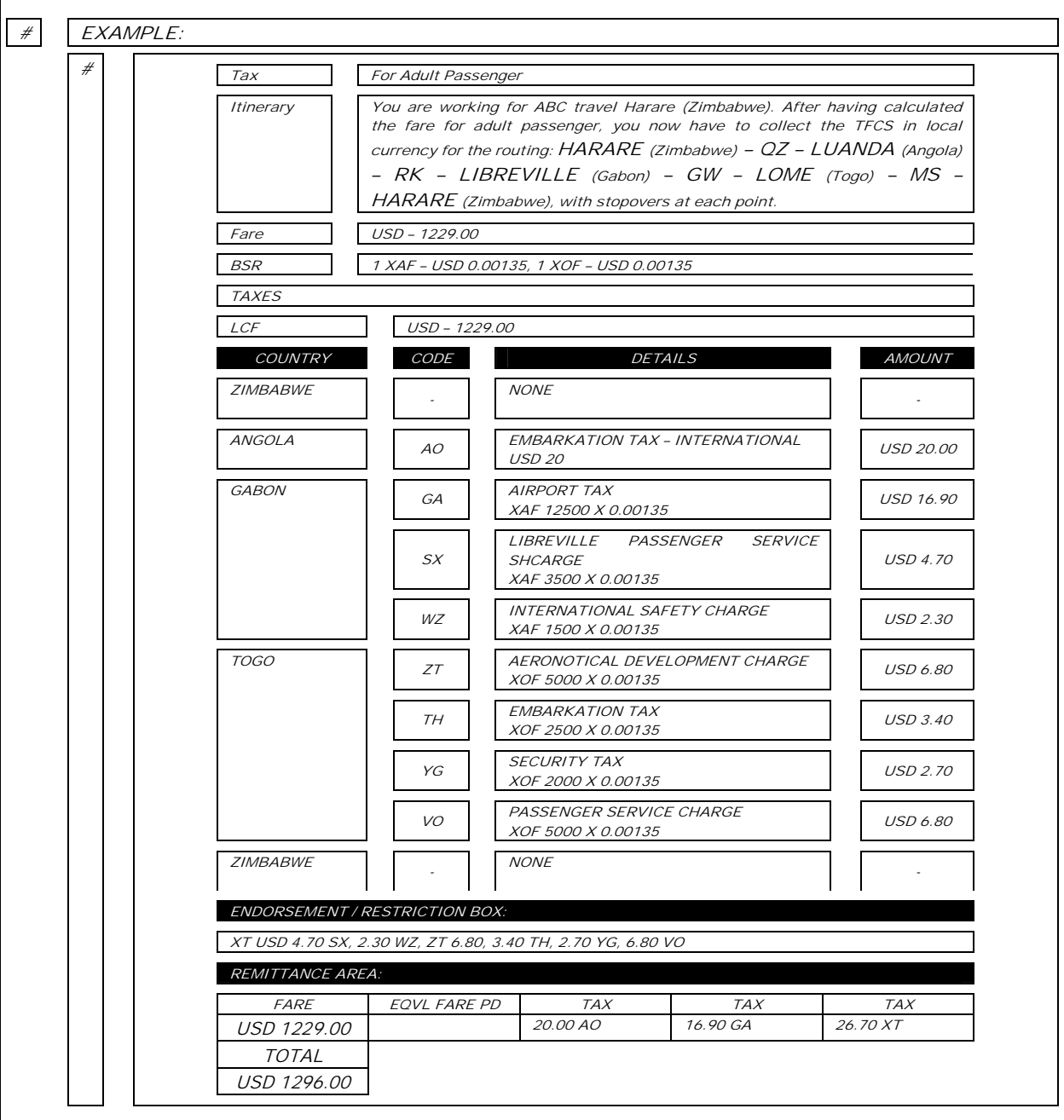